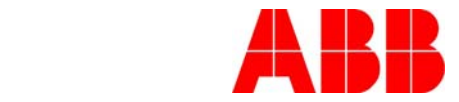

# **DCS800: HOW TO TOGGLE A DIGITAL OUTPUT BASED ON AN ANALOG INPUT VOLTAGE VALUE**

## *Description:*

This application notes describes how to toggle or change the state of a digital output based on the voltage value of an analog input.

### *Solution:*

In this example, it is desired to energize Digital Output 4 when the value Analog Input 1 is below 1 volt. The output (84.09, bit 2) of the Compare block is high when the value of IN1 (5.03, Analog Input 1) is less than the Constant of 1 set on IN2. IN3 of the BSET block is programmed to 84.09 Block 1 Output, bit 2. When 84.09 Block 1 Output, bit 2 is high, the BSET block sets parameter 7.05 DO ControlWord, bit 3, which in turns energizes digital output 4. Once Analog Input 1 is above 1 volt, Digital Output 4 is de-energized.

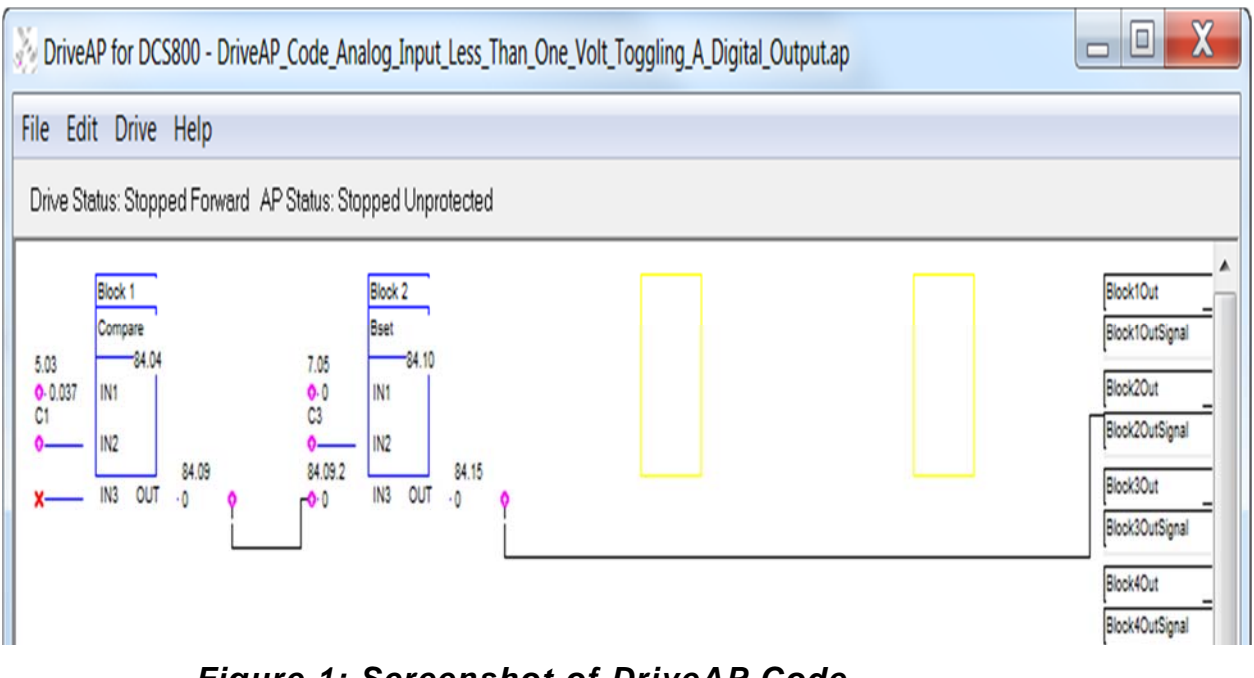

*Figure 1: Screenshot of DriveAP Code* 

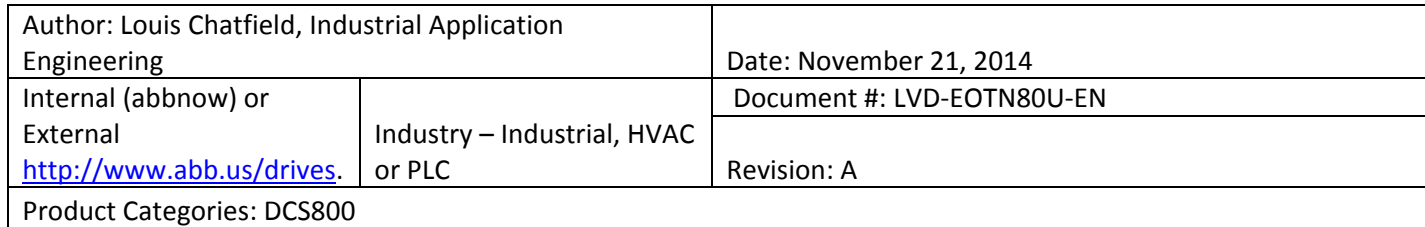

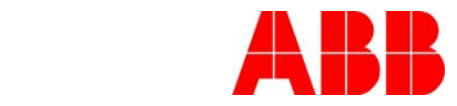

In addition, the following parameters in Group 14, Digital Outputs have to be programmed:

14.07, DO4Index: 705

#### 14.08, DO4BitNo: 3

|                                                            | File View Options Drive Tools Communication Window Help |            |            |      |
|------------------------------------------------------------|---------------------------------------------------------|------------|------------|------|
| son<br>$S^{max}$<br>ほまり<br>Offline Refresh<br>Online       |                                                         |            |            |      |
| $\bullet$ $\circ$ $\circ$ $\circ$ $\circ$<br>æ<br>$\omega$ | $0.0 - $<br>公団                                          |            |            |      |
| <b>Drive Status</b>                                        | Name                                                    | Value Unit | <b>Min</b> | Max  |
| DCS800:247<br>Remote                                       | 12 Constant Speed<br>13 Analog Inputs                   |            |            |      |
| Stopped                                                    | <b>14 Digital Outputs</b>                               |            |            |      |
| Forward                                                    | 01 DO1Index                                             | $\Omega$   | $-9999$    | 9999 |
| $\mathbf{O}$ $\mathbf{V}$                                  | 02 DO1BitNo                                             | $\Omega$   | $\Omega$   | 15   |
| 0A                                                         | 03 DO2Index                                             | $\circ$    | $-9999$    | 9999 |
| 0A                                                         | 04 DO2BitNo                                             | $\Omega$   | $\Omega$   | 15   |
| 0 rpm                                                      | 05 DO3Index                                             | $\Omega$   | $-9999$    | 9999 |
| OK                                                         | 06 DO3BitNo                                             | $\Omega$   | $\Omega$   | 15   |
|                                                            | DO4Index<br>07                                          | 705        | $-9999$    | 9999 |
|                                                            | 08 DO4BitNo                                             | 3          | $\Omega$   | 15   |
| -Advanced Status                                           | 09 DO5Index                                             | $\Omega$   | $-9999$    | 9999 |
|                                                            | DO5BitNo<br>10 <sup>°</sup>                             | $\Omega$   | $\Omega$   | 15   |
|                                                            | <b>DO6Index</b><br>11                                   | $\Omega$   | $-9999$    | 9999 |
|                                                            | 12 DO6BitNo                                             | $\circ$    | $\Omega$   | 15   |
| Wizard                                                     | 13 DO7Index                                             | $\circ$    | $-9999$    | 9999 |
| Monitor                                                    | 14 DO7BitNo                                             | $\Omega$   | $\circ$    | 15   |
|                                                            | 15 DO8Index                                             | $\Omega$   | $-9999$    | 9999 |
|                                                            | -16 DO8BitNo                                            | $\circ$    | $\circ$    | 15   |

*Figure 2: Screenshot of DriveWindow Light Parameters* 

## *Documents or other reference material:*

DCS800 Firmware Manual, 3ADW000193, R0701 Rev G

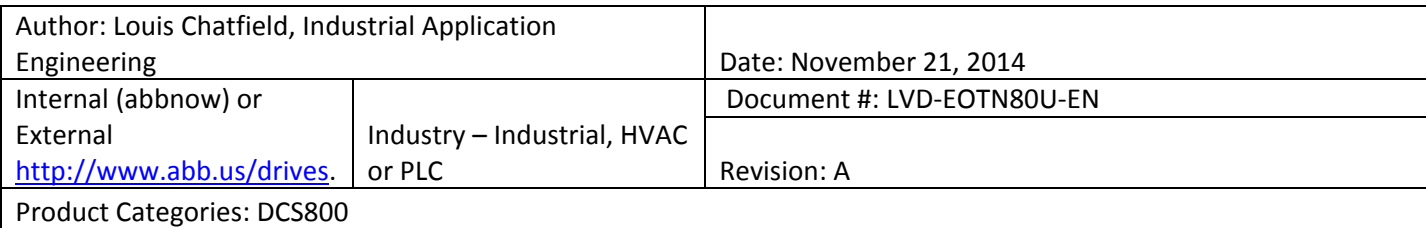

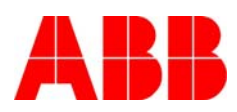

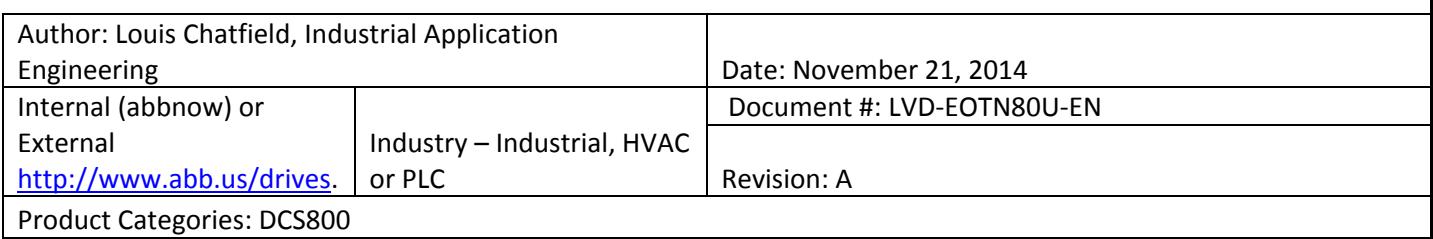